Excel自动从身份证中提取生日和性别计算机等级考试 PDF转

https://www.100test.com/kao\_ti2020/644/2021\_2022\_Excel\_E8\_87\_ AA\_E5\_8A\_c98\_644914.htm

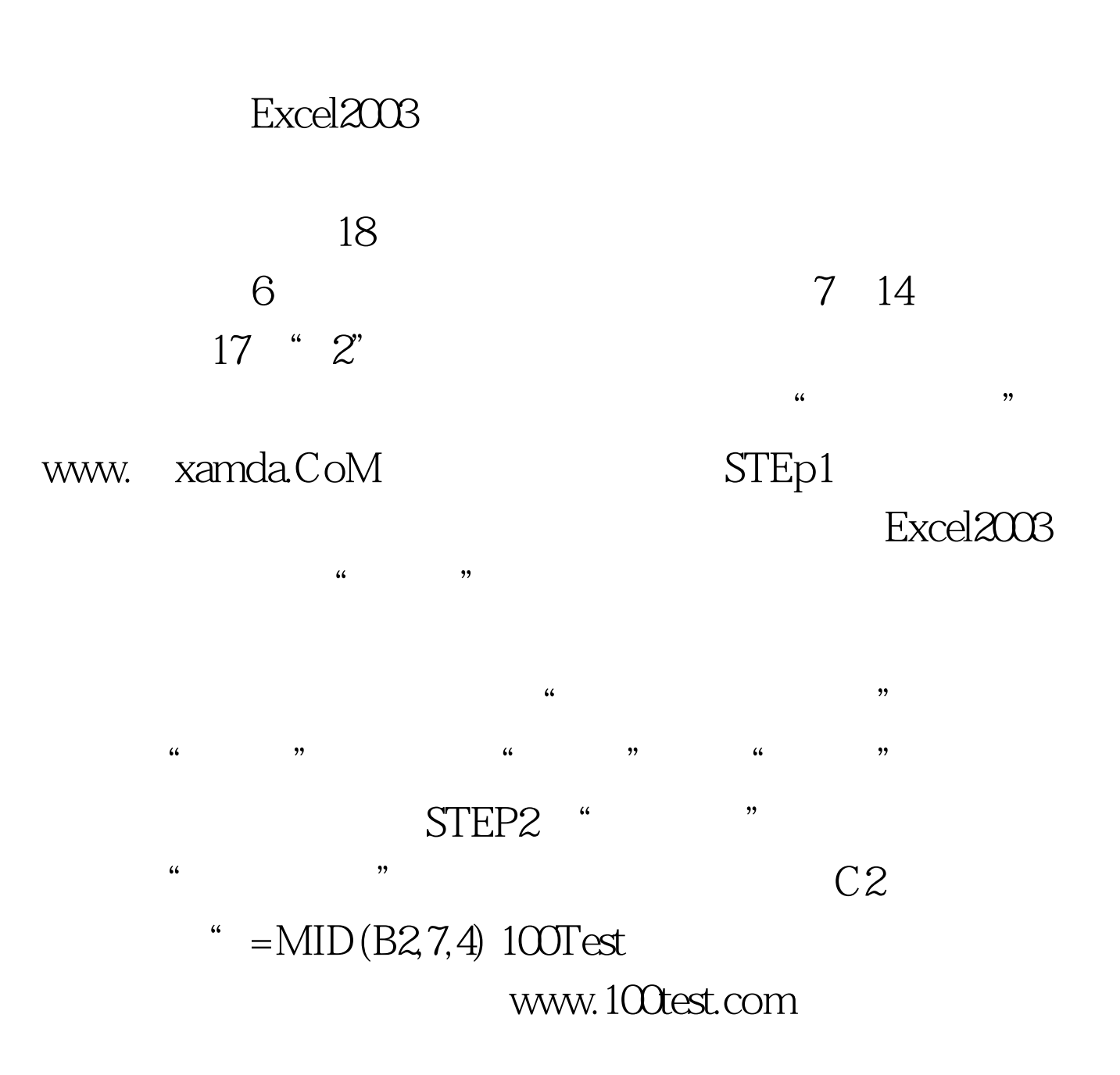